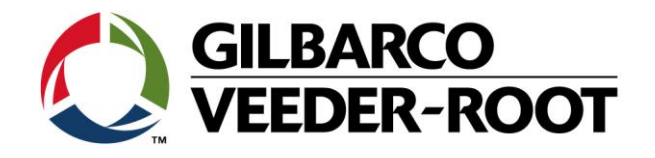

# Technical Support Bulletin Konfigurationshilfe TLS4 / TLS 4B

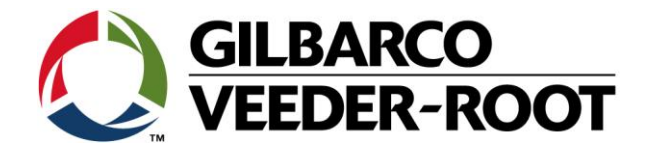

#### **Hinweis**

Die Firma Veeder-Root übernimmt keinerlei Haftung in Bezug auf diese Veröffentlichung. Dies gilt insbesondere auch für die inbegriffene Gewährleistung der Marktgängigkeit und Eignung für einen bestimmten Zweck. Die Firma Veeder-Root kann nicht für darin enthaltene Fehler bzw. zufällige oder Folgeschäden in Verbindung mit der Lieferung, Leistung oder Verwendung dieser Veröffentlichung haftbar gemacht werden. Die in dieser Veröffentlichung enthaltenen Daten unterliegen unter Umständen ohne vorherige Ankündigung einer Änderung.

*Dieses Dokument ist zur Verwendung durch Personen bestimmt welche eine offizielle Veeder-Root Schulung absolviert und die zugehörige Zertifizierung erhalten haben. Diese Veröffentlichung enthält geschützte und vertrauliche Informationen.* 

Kein Teil dieser Veröffentlichung darf ohne vorherige schriftliche Zustimmung der Firma Veeder-Root fotokopiert, vervielfältigt oder in andere Sprachen übersetzt werden.

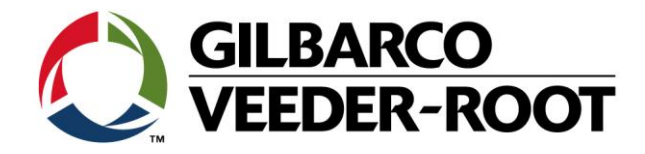

# **TECHNICAL SUPPORT BULLETIN**

## **TLS4/TLS4B**

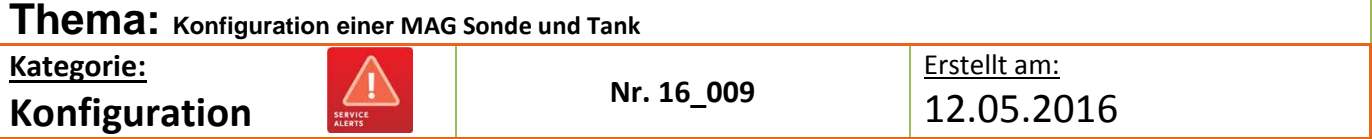

#### **Einführung**

Diese TSB beschreibt die Konfiguration einer MAG Sonde sowie eines Tanks

#### **Verwendungshinweis**

Konfiguration einer Konsole mit einer MAG Sonde und einem Tank während der Installation.

#### **Benötigte Teile**

- 1. 1 x TLS4/4B Konsole.
- 2. Eine Mag Sonde (siehe Teileidentifikation)

#### **Wichtige Information**

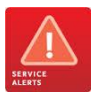

Diese Konfigurationshilfe verwendet nicht den Workflow Setup Wizard. Es wird vorausgesetzt das die MAG Sonde richtig im Domschacht oder an einer anderen Position auf der Station installiert und die Verkabelung zur Konsole vollständig und konform zu allen am Installationsort geltenden Gesetzen und Richtlinien ist, so dass die Sonde nur noch an der Konsole angeschlossen und konfiguriert werden muss.

### **Teileidentifikation:**

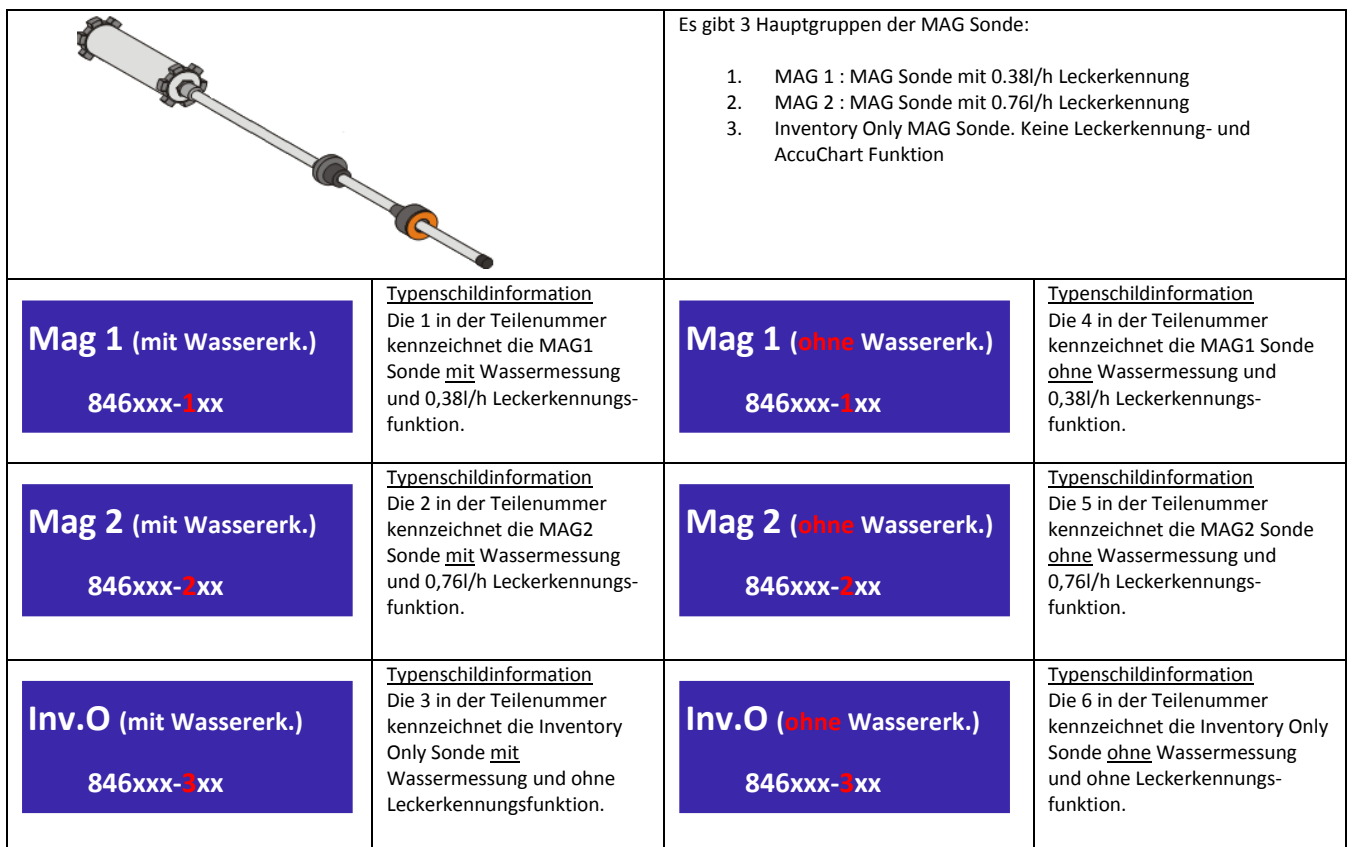

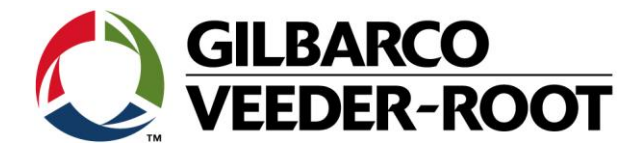

### **Vorgehensweise Konfiguration – MAG Sondenverdrahtung & Einrichtung**

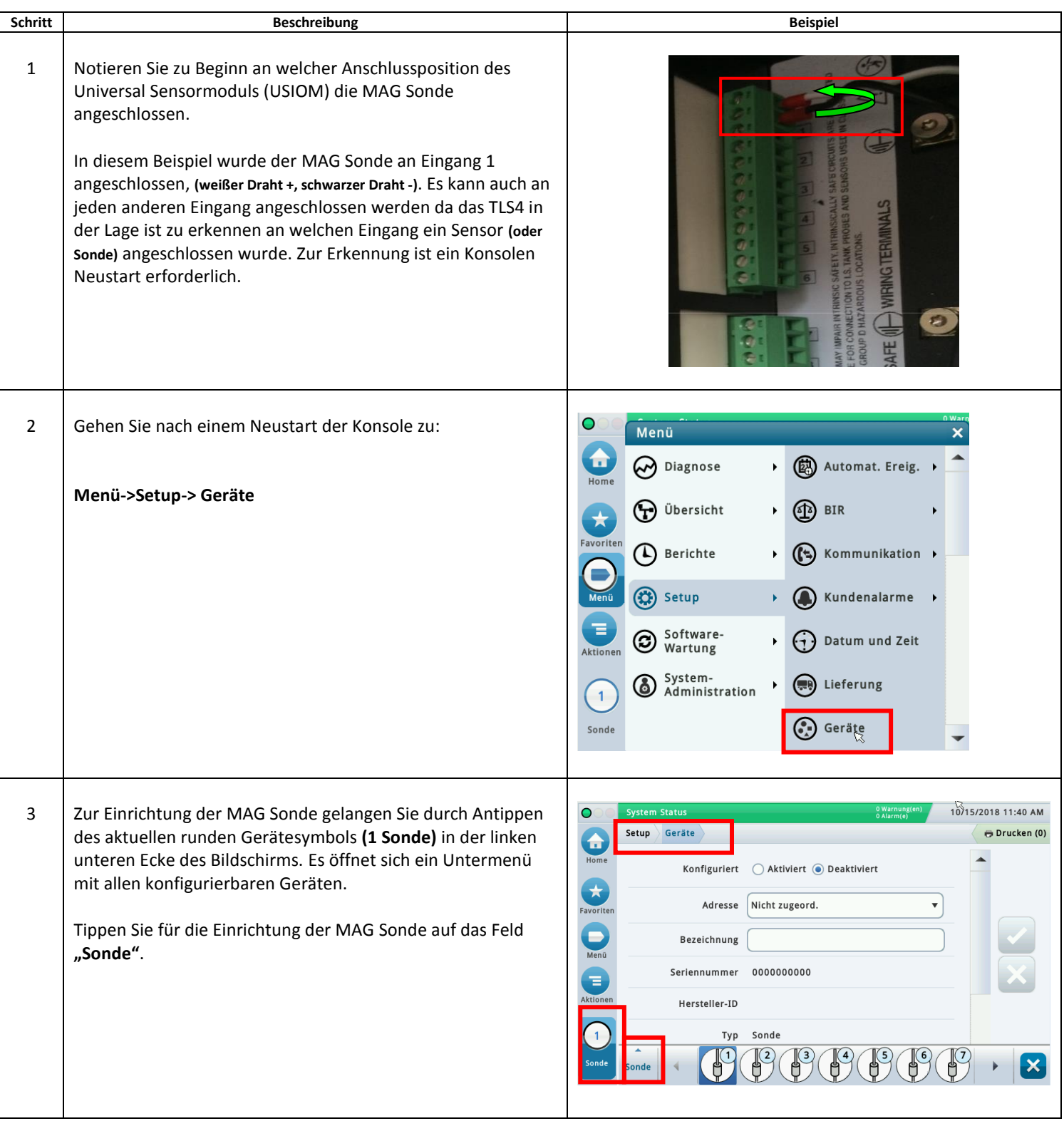

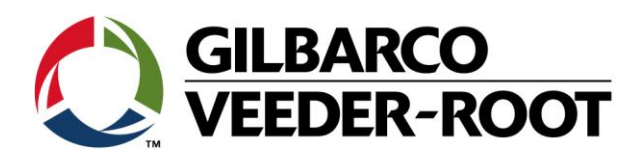

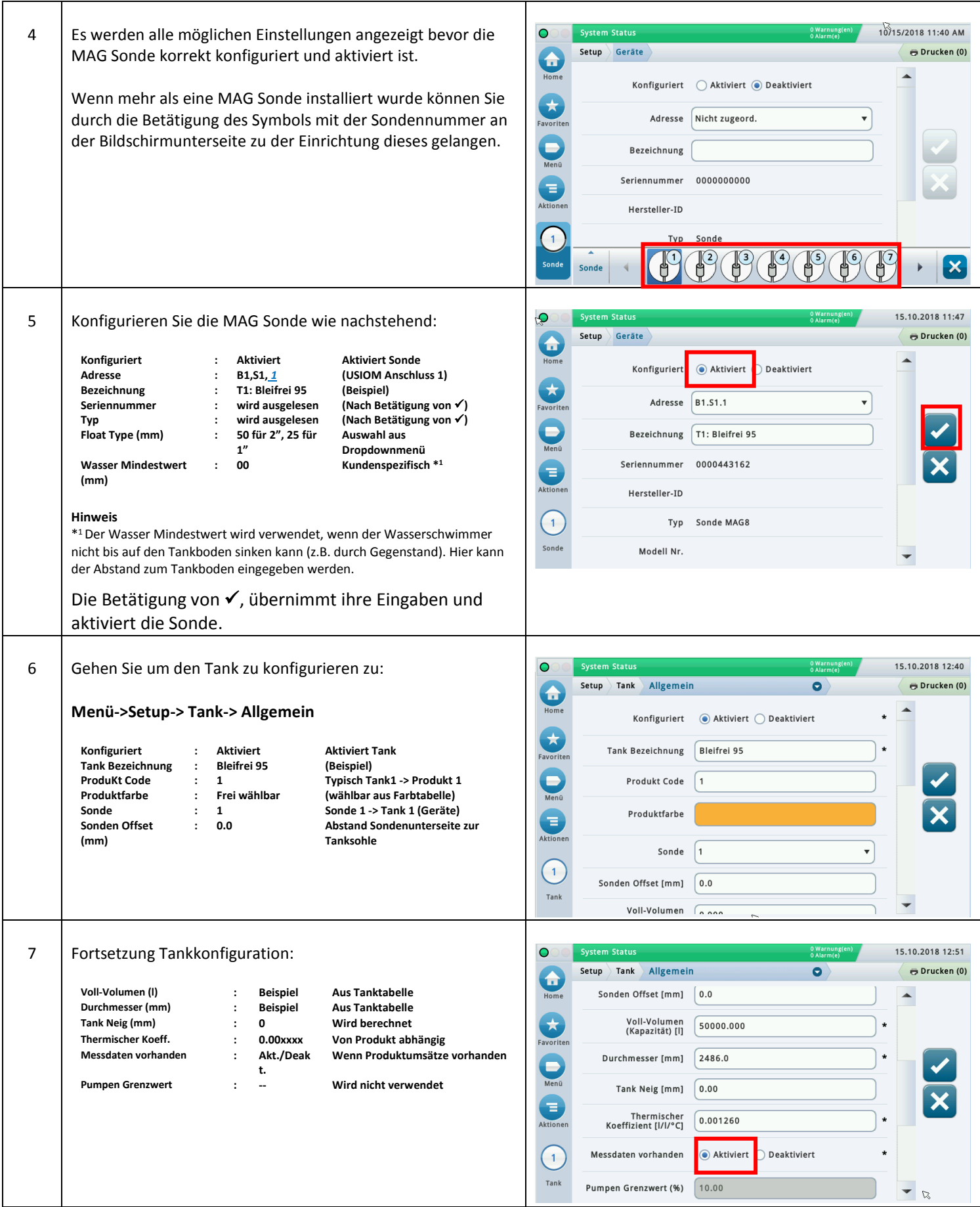

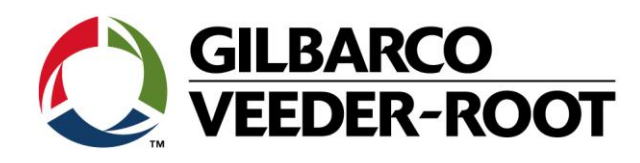

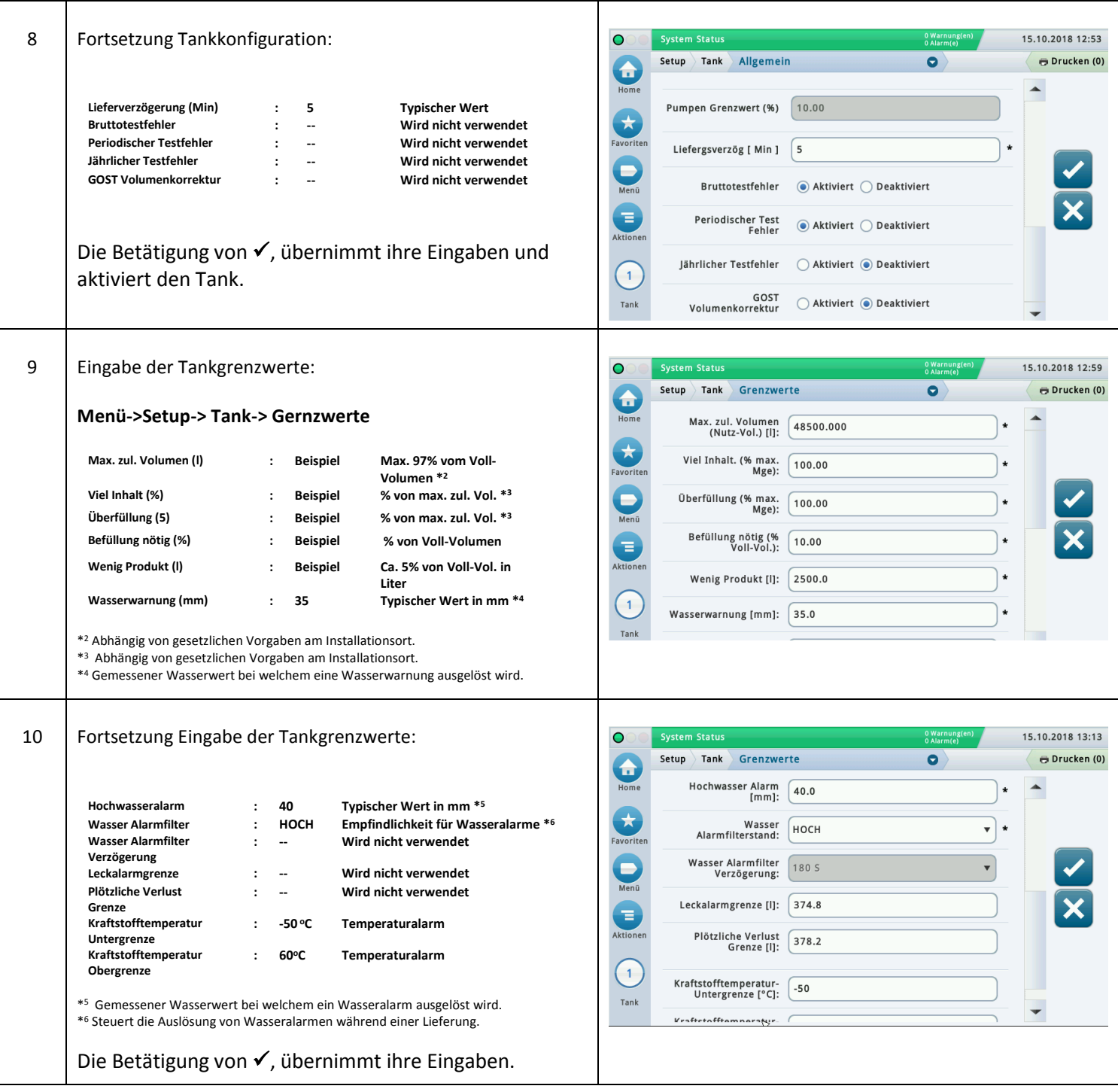

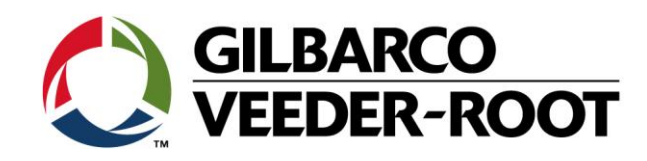

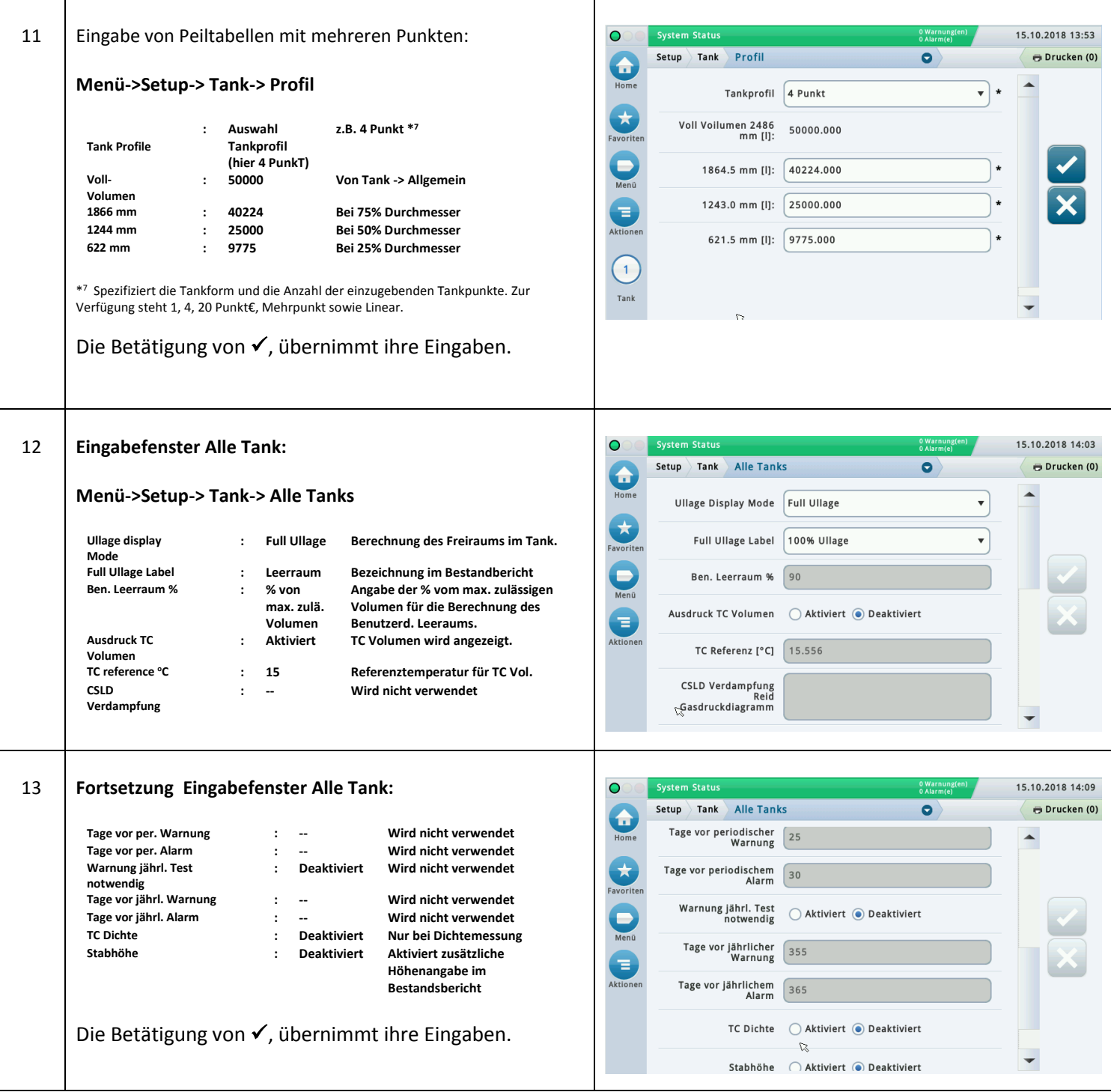

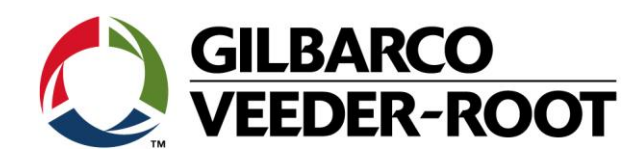

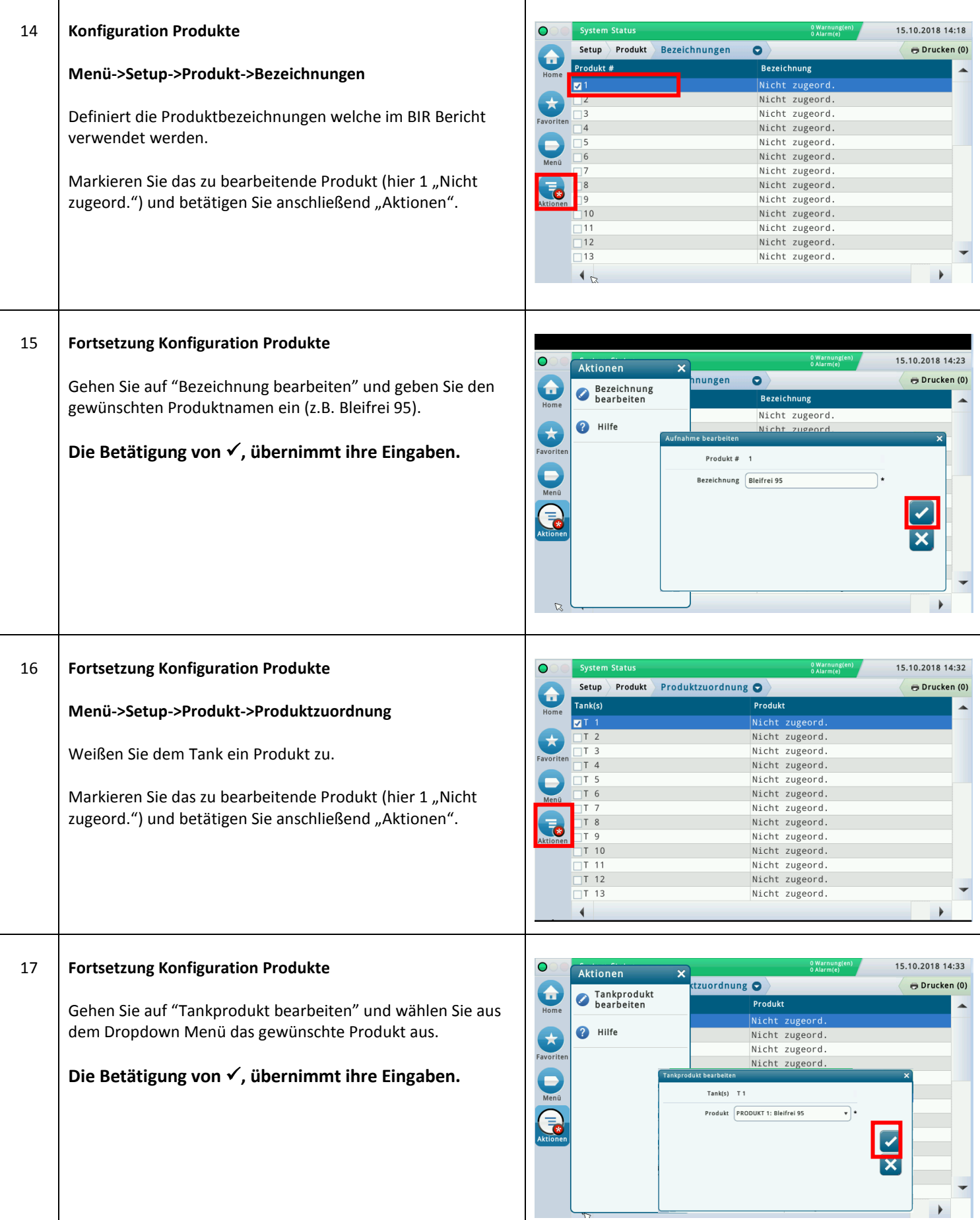

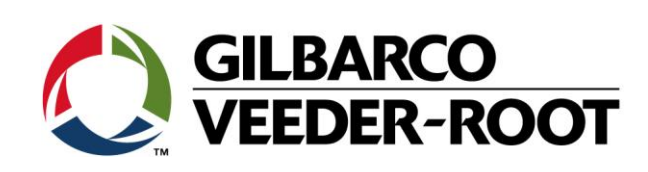

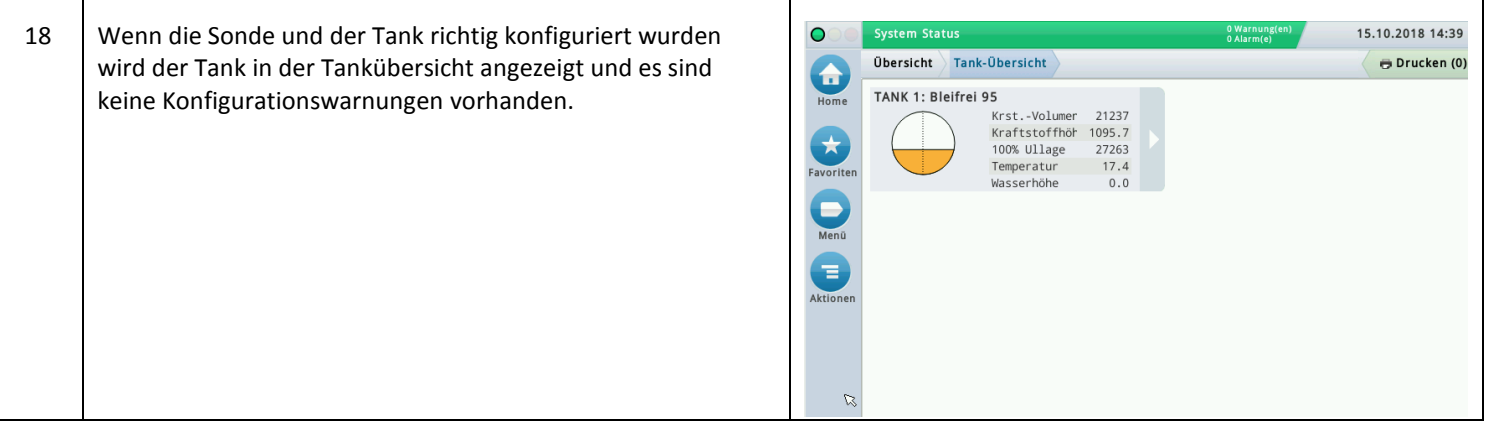

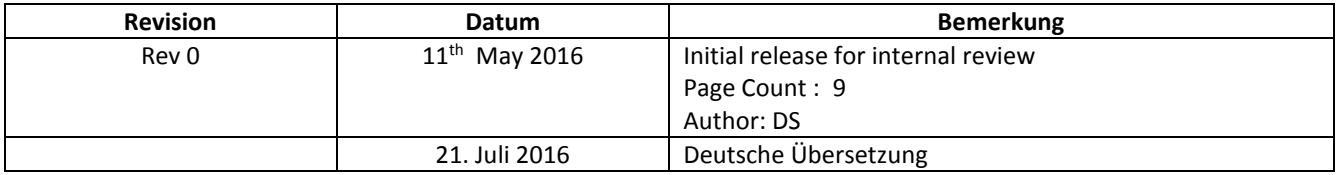